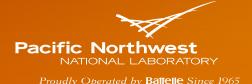

### REScheck-Web: New Features and Functions

**Bob Schultz - Pacific Northwest National Laboratory** 

U.S. Department of Energy Building Energy Codes Program Energy Codes Commentator Webinar Series AIA Provider #: I014 AIA Course #: BECPWS0617 ICC Provider Course #12384 June 8, 2017

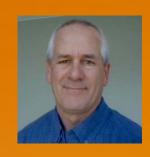

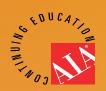

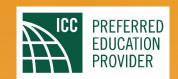

## **Course Description**

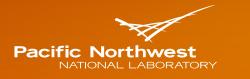

Proudly Operated by **Battelle** Since 1965

RES*check-Web* is a web-based application that enables designers/developers of residential buildings to enter building envelope assemblies per their proposed plans and specifications, and in turn, will determine whether or not the project is in compliance with the applicable energy code for their jurisdiction. A new version of REScheck-Web, to be released Summer 2017, will include a modernized interface with several new and updated functions, including a dashboard of your projects, the ability to share projects with colleagues, the ability to create individual user profiles, and more.

## **Learning Objectives**

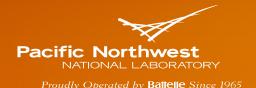

At the end of this course, participants should be able to understand:

- ► The REScheck-Web registration requirements and procedures.
- How to manage projects.
- How to create new projects and specify inputs for both new and existing projects.
- ► How to evaluate and document mandatory checklist report requirements.
- How to check compliance and create reports.

#### REScheck-Web Registration and Account Log-In

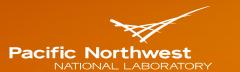

Proudly Operated by Battelle Since 1965

| Email Address*    |      |
|-------------------|------|
| Email Address     | I    |
|                   | 199  |
| Confirm email Add | ress |
|                   |      |
|                   |      |
| Password*         |      |
|                   |      |
| Confirm Password  |      |
| Commin Password   |      |
|                   |      |
|                   |      |

| Login                   | Register |        |  |  |  |  |  |
|-------------------------|----------|--------|--|--|--|--|--|
| Email Address           |          |        |  |  |  |  |  |
| robert.schultz@pnnl.gov |          |        |  |  |  |  |  |
| ✓ Remem                 | ber me   |        |  |  |  |  |  |
| Password                |          |        |  |  |  |  |  |
| •••••                   |          |        |  |  |  |  |  |
| Forgot Pas              | ssword?  | Log In |  |  |  |  |  |

#### **First-Time User Info Page**

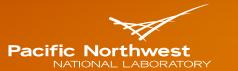

Proudly Operated by **Battelle** Since 1965

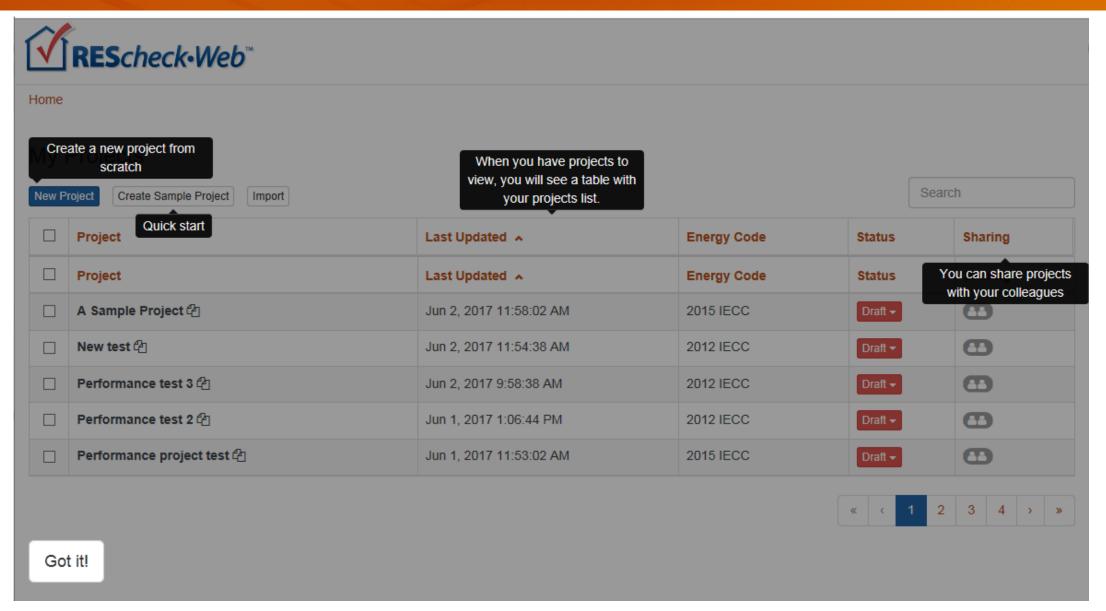

#### **Home (Project Dashboard)**

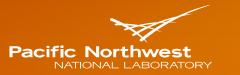

Proudly Operated by Battelle Since 1965

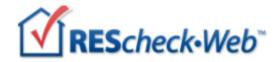

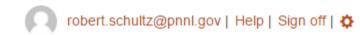

Home

#### My Projects

| New Project Create Sample Project Import Search                           |                             |                          |             |                |           |  |  |
|---------------------------------------------------------------------------|-----------------------------|--------------------------|-------------|----------------|-----------|--|--|
|                                                                           | Project                     | Last Updated A           | Energy Code | Status         | Sharing   |  |  |
|                                                                           | A Sample Project 🖆          | Jun 2, 2017 11:58:02 AM  | 2015 IECC   | Draft ▼        | <b>41</b> |  |  |
|                                                                           | Performance test 3 🖭        | Jun 2, 2017 9:58:38 AM   | 2012 IECC   | Draft ▼        | <b>4</b>  |  |  |
|                                                                           | Performance project test 🖆  | Jun 1, 2017 11:53:02 AM  | 2015 IECC   | Draft ▼        | <b>4</b>  |  |  |
|                                                                           | North Meadows Development 🕘 | May 30, 2017 5:46:56 PM  | 2015 IECC   | Draft <b>→</b> | <b>41</b> |  |  |
|                                                                           | Test ੴ                      | May 24, 2017 11:14:30 AM | 2012 IECC   | Draft <b>→</b> | <b>41</b> |  |  |
| 1 projects selected: Delete   Select all projects   Unselect all projects |                             |                          |             |                |           |  |  |

#### Help

Check if you can use REScheck
Subscribe to mailing list
Help Center

#### **Sharing Projects: Email Invitation**

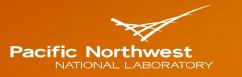

Proudly Operated by **Battelle** Since 1965

Shared project recipient will receive email with invitation to accept the "share"

From: donotreply@rescheckweb.energycodes.gov [mailto:donotreply@rescheckweb.energycodes.gov]

Sent: Thursday, June 8, 2017 9:22 AM

To: User, Joe < Josepth. User@myMailService.com>

Subject: Rescheck Project Shared

## jane.doe@myMailService.com has shared a project with you via RescheckWeb.

Please click here to accept the share. If the link does not work, copy this URL into a browser window:

https://rescheckweb.energycodes.gov/#/login?token=eyJ0eXAiOiJKV1QiLCJhbGciOiJ
IUzI1NiJ9.eyJhZGRyZXNzQm9va0VudHJ5Ijp7IklEIjoyOSwiT1dORVJfSUQiOjUxMzA3LCJUQVJ
HRVRfSUQiOm51bGwsI1RBUkdFVF9OQU1FIjoiUm9zZSBCYXJ0bGV0dCIsIlRBUkdFVF9FTUFJTCI6
InJvc2VtYXJpZS5iYXJ0bGV0dEBwbm5sLmdvdiIsIkNBT19XUklURSI6dHJ1ZX0s

#### InNoYXJp

bmdFbnRyeSI6eyJJRCI6NzgsIkJVSUxESU5HX01EIjo1OTAyNjcsIlNIQVJFRF9XSVRIX01EIjoyO SwiQ0F0X1dSSVRFIjpOcnVlfX0.Z-VTWZT0LuFgh7u8ngA6J50FktZ\_5yDNDvzFARmZ1AU

If you do not want to accept the share, you do not have to do anything.

#### **U.S. DOE: Building Energy Codes Program** Resources

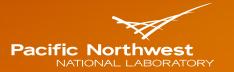

Proudly Operated by **Battelle** Since 1965

- Compliance software
- Technical support
- Code notes
- **Publications**
- Resource guides
- Training materials

#### www.energycodes.gov

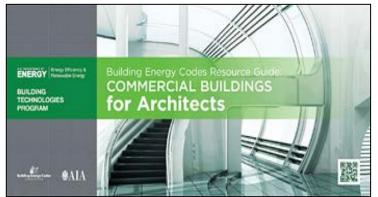

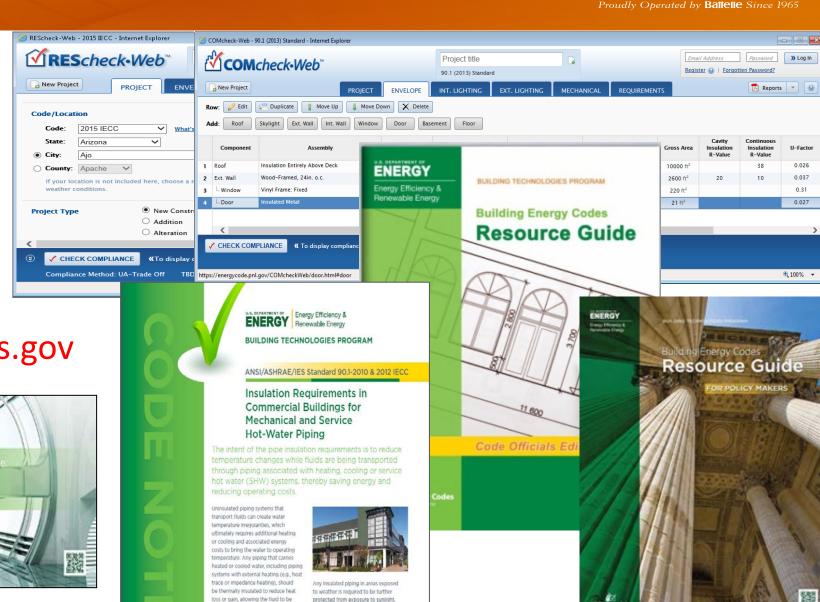

# **Building Energy Codes Commentator Series Training Topic Ideas?**

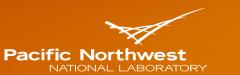

Proudly Operated by **Baffelle** Since 1965

► Give us your topic ideas

https://www.energycodes.gov/training

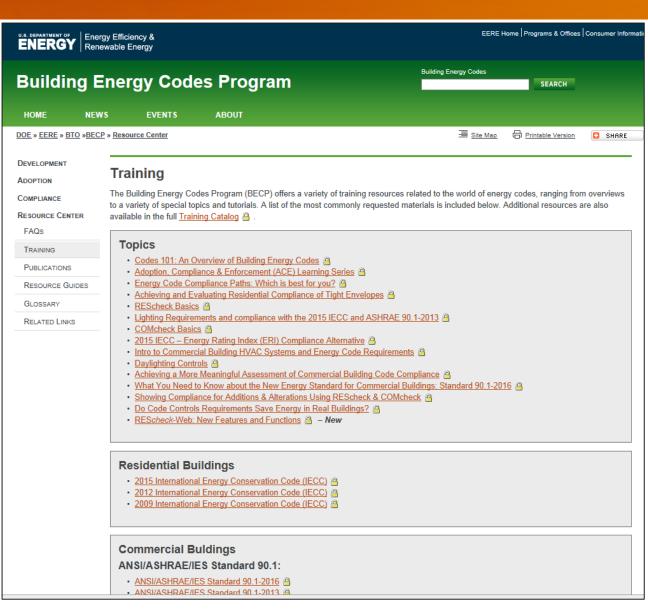

#### **THANK YOU!**

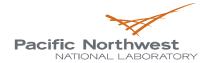

Proudly Operated by Battelle Since 1965

Building Energy Codes Program <a href="https://www.energycodes.gov/training">www.energycodes.gov/training</a>

BECP help desk

https://www.energycodes.gov/HelpDesk

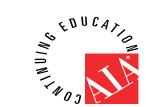

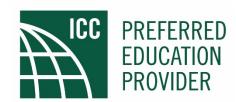